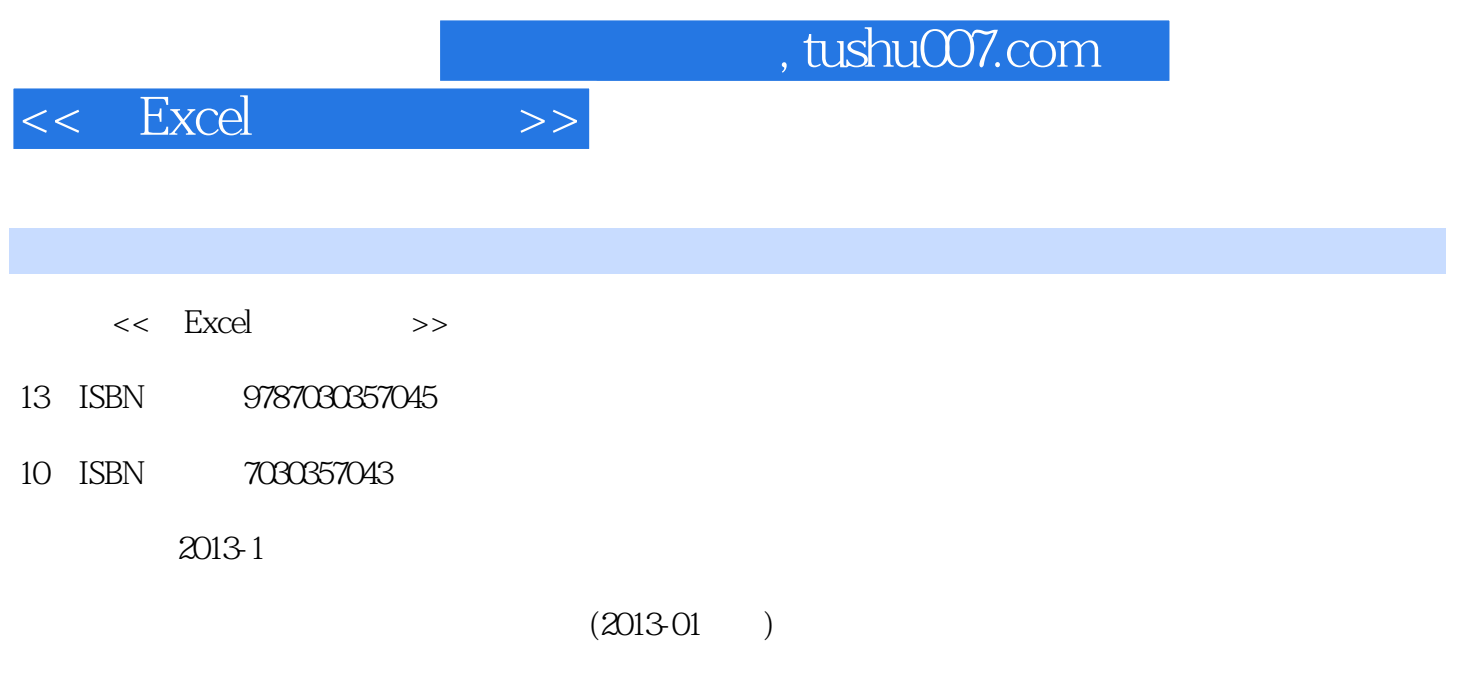

页数:299

extended by PDF and the PDF

更多资源请访问:http://www.tushu007.com

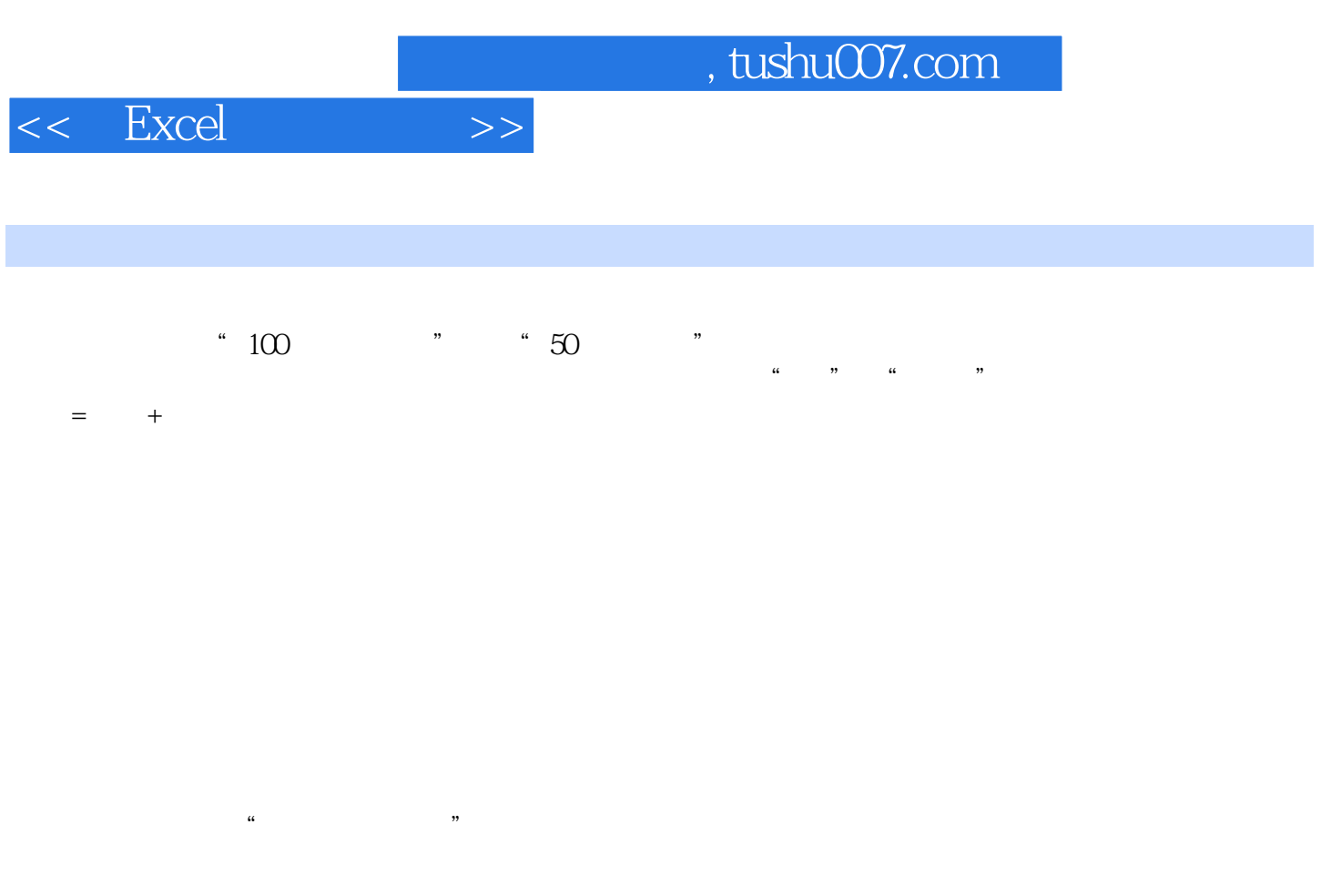

 $10$ 

……

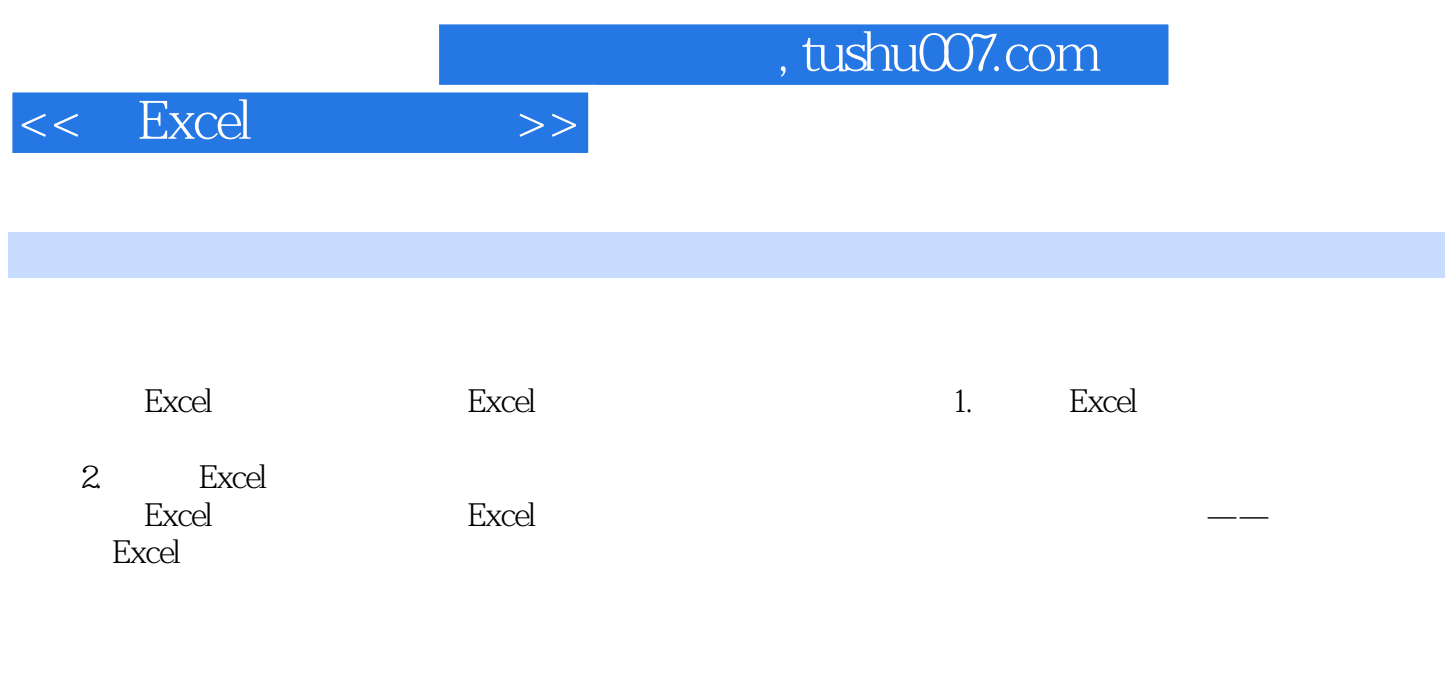

where  $\emph{Excel}$  is the Excel  $\emph{Excel}$ 

MBA

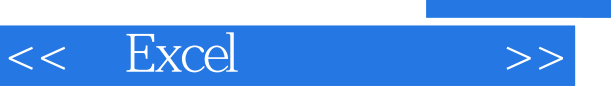

*Page 4*

, tushu007.com

## $<<$  Excel  $>>$

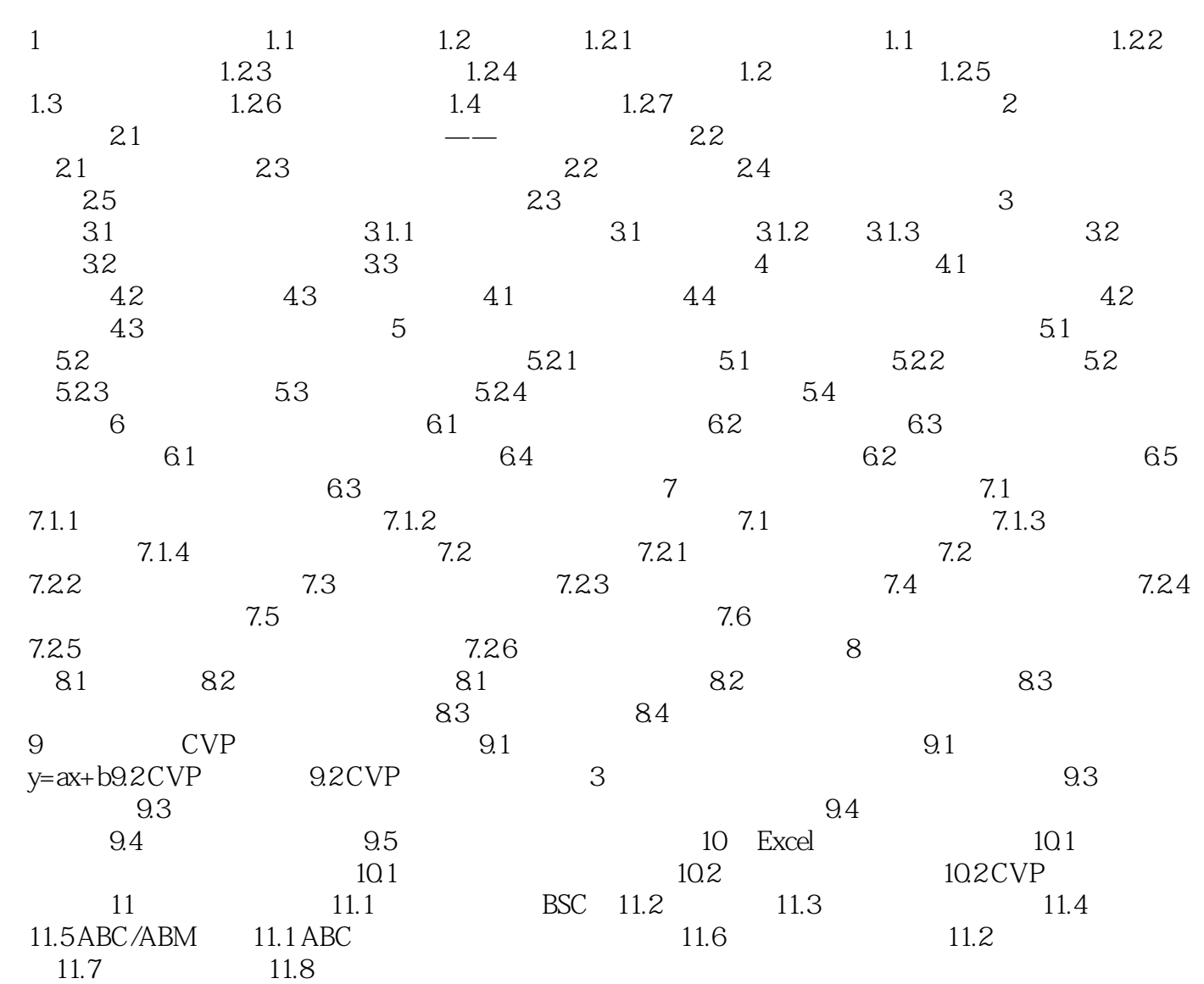

## , tushu007.com

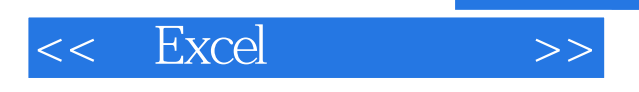

## $1$

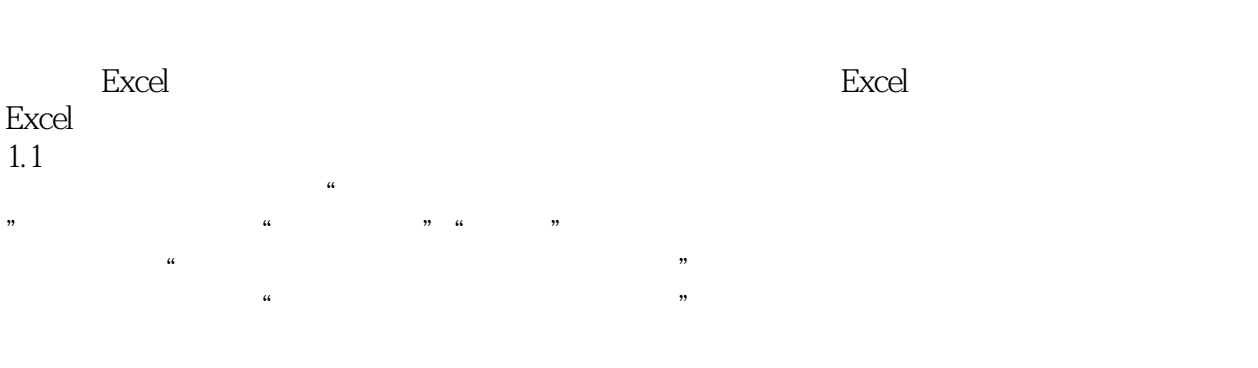

 $1.1$  $\ddot{a}$ 

 $\frac{u}{\sqrt{u}}$  =  $\frac{v}{\sqrt{u}}$  =  $\frac{u}{\sqrt{u}}$ 

 $\mathcal{R}$  $\mathcal{H} = \mathcal{H} = \mathcal{H}$  $\kappa$ 

 $\frac{u}{\sqrt{2}}$  +  $\frac{u}{\sqrt{2}}$  +  $\frac{u}{\sqrt{2}}$  +  $\frac{u}{\sqrt{2}}$  +  $\frac{u}{\sqrt{2}}$  $\mathcal{D}$ 

 $\kappa$  $\mathcal{L}$  the contract of  $\mathcal{L}$  is the contract of  $\mathcal{L}$ 

 $\alpha$ , and  $\alpha$  and  $\alpha$  and  $\alpha$  and  $\alpha$  and  $\alpha$   $\alpha$   $\alpha$ 

 $\kappa$  and  $\kappa$ 

 $\mathbf{a}$ 

 $\frac{a}{\sqrt{a}}$  , and  $\frac{a}{\sqrt{a}}$  , and  $\frac{a}{\sqrt{a}}$  , and  $\frac{a}{\sqrt{a}}$  , and  $\frac{a}{\sqrt{a}}$  , and  $\frac{a}{\sqrt{a}}$  , and  $\frac{a}{\sqrt{a}}$  , and  $\frac{a}{\sqrt{a}}$  , and  $\frac{a}{\sqrt{a}}$  , and  $\frac{a}{\sqrt{a}}$  , and  $\frac{a}{\sqrt{a}}$  , and  $\frac{a}{\sqrt{a}}$ 

 $\mathcal{U}$ ,  $\mathcal{U}$ 

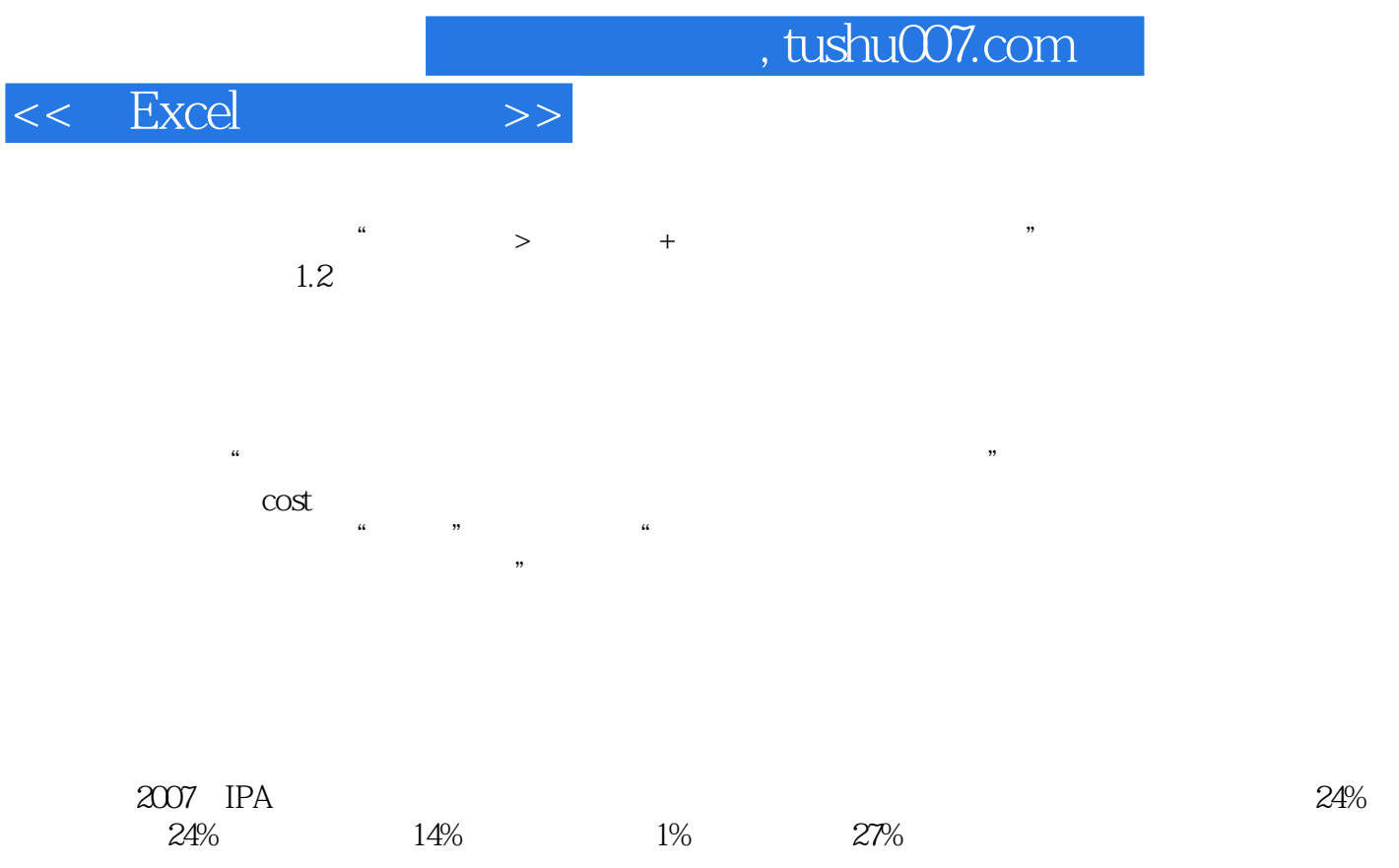

 $60%$ 

 $\sim$ 

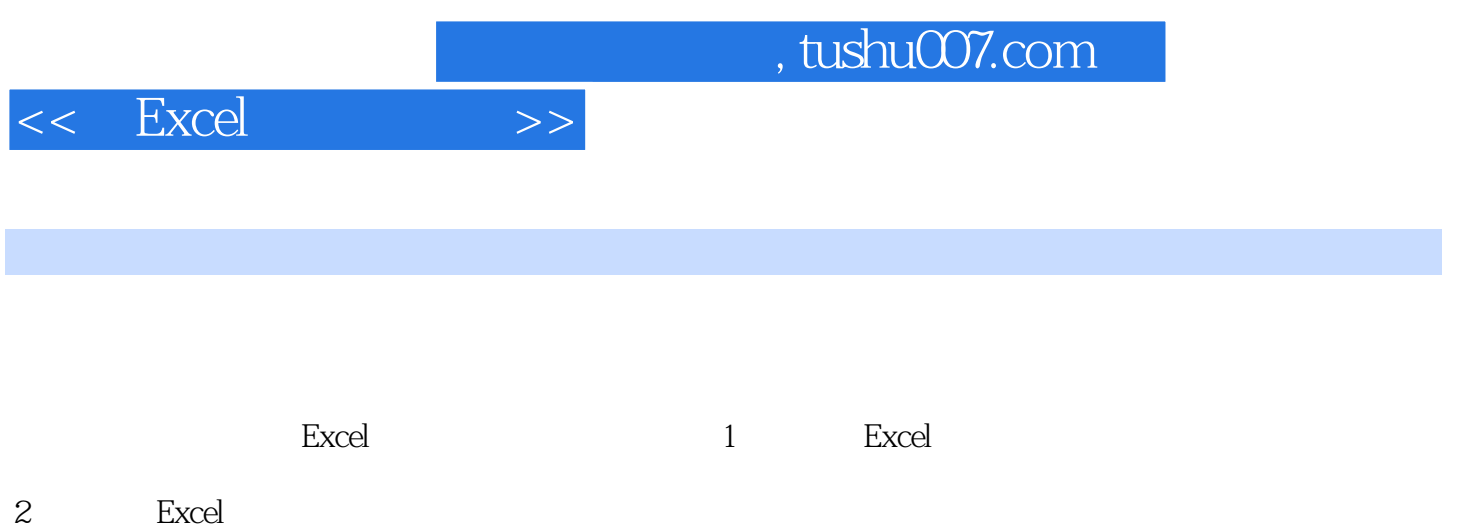

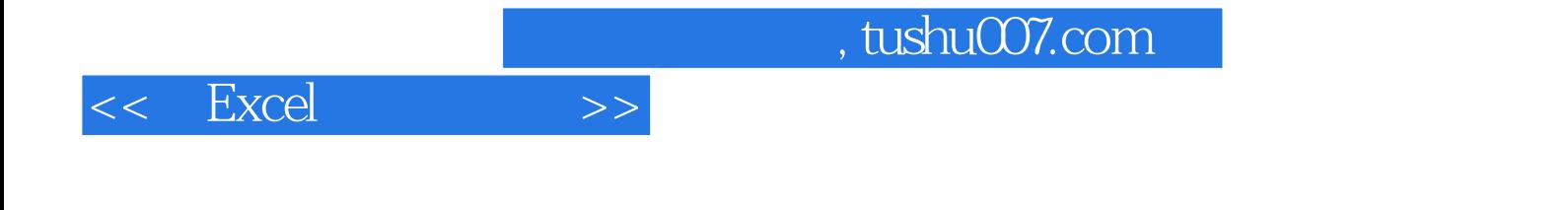

本站所提供下载的PDF图书仅提供预览和简介,请支持正版图书。

更多资源请访问:http://www.tushu007.com